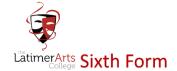

# Year 12: Preparing for Your Future

There has never been a better time to start thinking about your future and no matter what challenges the next few weeks and months bring, remember the following:

- You are not alone, everyone is in a similar situation
- You can only do what you can do
- You may not know what you want to do, that is okay. So get informed, find out more about you
- Do not worry about things you can't control

and most importantly, stay safe!

We are really looking forward to you returning to Latimer. However, as we still do not know when that might be, we want to ensure that when you return you are prepared to make your applications for your future, whether that be University, Apprenticeships or the world of work.

In order to keep you on track we have designed a 10-week programme and additional links to ensure that your application material is ready and that you do not miss out! UCAS timelines still remain the same and so it is important that you are prepared. We recommend you complete this work little and often so that you have time to reflect on your choices and that you are where you need to be, when you need to be.

At the start of each week the activities will be set on Show My Homework and all of the resources you require will be stored in your "interactions" under the Activities Section in Unifrog. You must log the activity once completed and add to your locker. Instructions on how to do this are included on page 4.

Form tutors will be sending out friendly reminders to ensure that you are keeping on top of things and of course be on hand to offer feedback on Unifrog to support your application material.

I really do look forward to welcoming you all back at some point in the future. I know that many of you will have been missing the daily e-mails from Ms Magee and the face to face conversations with your friends. We will get there again soon...

Please do email either Ms Magee or myself in the meantime if you need to get in touch.

With best wishes

Ms Gallon

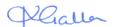

# **Key Dates:**

- Tuesday 5th May 2020 2021 entry UCAS Undergraduate search tool goes live.
- Monday 11<sup>th</sup> May 2020 Register and sign in to the UCAS Hub.
- Tuesday 19<sup>th</sup> May 2020 Registration opens on UCAS Apply 2021.
- Tuesday 8<sup>th</sup> September 2020 Applications can be submitted from this date.
- **Thursday 15**<sup>th</sup> **October 2020** Entry deadline for the universities of Oxford and Cambridge, and most courses in medicine, veterinary medicine/science, and dentistry.
- **Friday 15**<sup>th</sup> **January 2021** Entry deadline for all UCAS Undergraduate courses, except those with a 15 October deadline.

Get yourself ready for 2021, by following this 10-week plan:

On line platforms required: UCAS and Unifrog

| Week 1                    | Activity 1: Where are you now and where do you want to get to?                                                                                                    |
|---------------------------|----------------------------------------------------------------------------------------------------|
| w/c 4 <sup>th</sup> May   | This will allow you to reflect on your current situation and explore what you might be aiming for.                                                                           |
|                           | Activity 2: Unifrog - Exploring pathways personality profile                                                                                                    |
|                           | Learn more about yourself and explore the careers commonly associated with your closest personality                                                                          |
|                           | type.                                                                                                    |
| Week 2                    | Activity 1: What matters to you most in life and how are you going to get there? Organise                                                                                    |
| w/c 11 <sup>th</sup> May  | it, design it and make it yours.                                                                                                    |
|                           | Reflect on what you've identified about yourself and compare a variety of post-18 options.                                                                                   |
|                           | Activity 2: Unifrog - Exploring pathways interests quiz                                                                                                    |
|                           | Learn more about yourself and explore the careers commonly associated with your interests.                                                                                   |
| Week 3                    | Activity 1: Future destination research & entry requirements.                                                                                                    |
| w/c 18 <sup>th</sup> May  | Complete the guided research to help you decide on the right course or apprenticeship for you.                                                                               |
|                           | Familiarise yourself with entry requirements and expectations prior to application.                                                                                          |
|                           | Activity 2: Unifrog – Activities                                                                                                    |
|                           | Update or record what activities you've done. Then use this material for your applications.                                                                                  |
|                           |                                                                                                    |
| Week 4                    | Activity 1: Future destination research & key jargon.                                                                                                    |
| w/c 1 <sup>st</sup> June  | Complete the guided research to help you familiarise yourself with understanding key terminology.                                                                            |
|                           | Activity 2: Unifrog – Competencies                                                                                                    |
|                           | Universities and employers look for twelve star competencies. Record examples of you                                                                                         |
|                           | demonstrating each of these. Then use this material for your applications.                                                                                                   |
| Week 5                    | Activity 1: Course/Apprenticeship choices & priorities                                                                                                    |
| w/c 8 <sup>th</sup> June  | Complete the guided research to explore what the course/apprenticeship involves and what priorities                                                                          |
|                           | are important to you when making a decision on courses, universities or companies.                                                                                           |
|                           | Activity 2: Unifrog – Post-18 intentions                                                                                                    |
|                           | Record your future plans. Have a Plan A and B, which of course can be updated at any time.                                                                                   |
| Week 6                    | Activity 1: Why would they want you?                                                                                                    |
| w/c 15 <sup>th</sup> June | Use the guided activities to consider what you have to offer an employer or university and what makes                                                                        |
|                           | you stand out.                                                                                                    |
|                           | Activity 2: Unifrog – CV                                                                                                    |
|                           | Ensure your CV is up to date. Complete this directly in Unifrog or upload to your locker.                                                                                    |
| Week 7                    | Activity 1: How to write a good personal statement                                                                                                    |
| w/c 22 <sup>nd</sup> June | Use the guided activities to build your knowledge of what makes a great personal statement.                                                                                  |
|                           | Activity 2: Unifrog – Personal Statement – Paragraph 1                                                                                                    |
|                           | Write the first draft of paragraph 1. Why do you want to study this subject or work for this company?                                                                        |
| Week 8                    | Activity 1: Unifrog – Personal Statement – Paragraph 2                                                                                                    |
| w/c 29 <sup>th</sup> June | Write the first draft of paragraph 2. What academic skills do you have that makes you particularly                                                                           |
| w/c 29 Julie              | suitable to study the subject?                                                                                                    |
|                           |                                                                                                    |
|                           |                                                                                                    |
| Week 9                    | Activity 2: Unifrog – Personal Statement – Paragraph 3                                                                                                    |
| w/c 6 <sup>th</sup> July  | Write the first draft of paragraph 3. What else have you done that would contribute to the university                                                                        |
|                           | community?                                                                                                    |
|                           |                                                                                                    |
|                           |                                                                                                    |
| Week 10                   | Activity 1: Open day questions                                                                                                    |
| w/c 13 <sup>th</sup> July | Be confident that when you go to visit potential universities you will be ready to ask questions when                                                                        |
|                           |                                                                                                    |
|                           |                                                                                                    |
|                           | · · ·                                                                                                    |
| w/c 13 <sup>cc</sup> July | you attend an Open Day.  Activity 2: Unifrog – Finalise Personal Statement  Save your final draft, ready to be updated in the future and added to your application material. |

# **Useful Links:**

<u>UK University Search</u> is a website that helps you take the next step in further education by giving you advice, calculating your UCAS score, and finding the courses that are right for you.

#### Webinar Wednesdays

They are hosting **free live Webinar Wednesdays** every week at 12pm until 27 May. They will be exploring:

- o (Available now) Choosing a University How to Make the Right Choice at the Current Time
- o 6<sup>th</sup> May Applying for University UCAS Personal Statement Advice
- 13 May Student Finance Loans, Scholarships and Bursaries
- o **20 May Why Choose an Apprenticeship? –** Find out More about the Benefits of Apprenticeships
- o **27 May Life at University -** Explore Life as an Undergraduate Student

You can register on Zoom to book your spot or watch the live-stream on their YouTube channel. Be sure to **subscribe here** to ensure you don't miss out. <u>See full details here.</u>

# • Virtual Open Days

In Term 6, we would normally be encouraging you to go and visit a range of universities and so UK University Search have created a <u>virtual open day</u> page. With the current Covid 19 restrictions in place virtual open days are a fantastic way to help you make the right choices about which universities you would like to apply for.

You can find more on their Open Days Calendar.

<u>Uni Taster Days</u> is a website that offers you an opportunity to engage with higher education from your
mobile, tablet or computer. They have a variety of taster days, workshops, masterclasses and open days
delivered by universities throughout England and Wales.

#### Uni Taster Tuesdays

Uni Taster Days in collaboration with HELOA are delivering <u>university guidance webinars</u> each and every Tuesday lunchtime to support post-16 students considering university.

**Different subjects and universities each week:** Events are free to attend and will start at 12pm and finish at 12.45pm. They will include presentations from universities, followed by a Q&A. You will have to register your interest online to book your place.

• <u>Unifrog</u> is our online platform that you will already be very familiar with. This allows you to compare every opportunity, then apply successfully. You will need to sign in to complete the activities and use the platform for further research.

#### **MOOCS** - Massive Open Online courses

What are MOOCS and why you should take one? These free bite-size courses are a great way to learn new skills, advance your knowledge or prepare yourself for your future. Use the MOOCs tool to find an area of study to suit your needs. Remember, all students are in lockdown, so what are you going to do to make yourself stand out? Sign up for one now and use the Unifrog MOOCs Tool Guidelines, if you are not sure how to get started.

# **Unifrog Instructions**

- Sign in to Unifrog
- On your welcome page, below your progress circle, you will see the 'What's coming up section'

This is where you will be reminded of your tasks. If you click on the attachment, this will open a PDF document only.

# What's coming up...

2 May 2020 week one activity

Attachments

UCAS Activity - Week One &

# Accessing the word document that you can edit

Scroll down to 'Interactions' under 'Recording what you've done' and click on 'Go to tool'

Recording what you've done

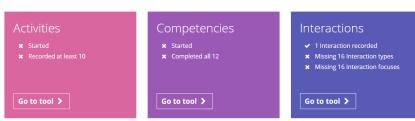

 You can open a version you can edit by clicking on 'original.docx'. This will open in Microsoft Word.

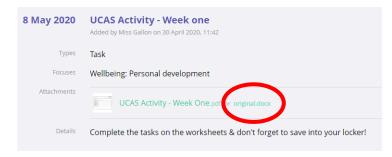

# Saving work into your locker

Once you have completed the task you will need to save the document. To store it safely into your locker:

- Click on 'Locker' at the top of your screen
- Click 'Upload new item'
- You will then be asked to choose item type. From the drop down menu, Choose Activities and title item Week One activities etc.

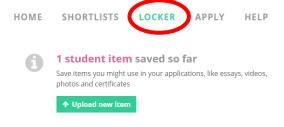

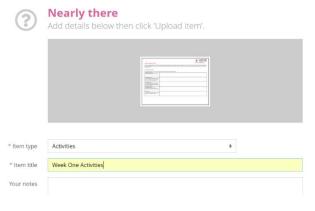

Tutors will be able to see the items saved in your locker and make comments as necessary.